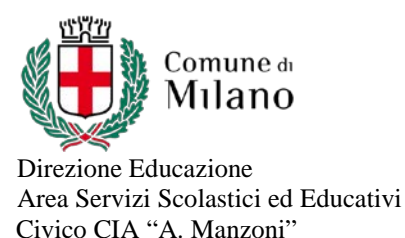

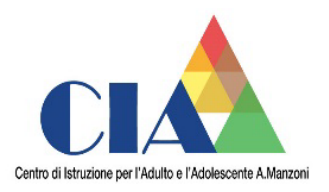

## **PROGRAMMAZIONE MODULARE**

Percorso di istruzione: II LIVELLO

## 1° o 2° PERIODO Classe 3/4 AFM

Disciplina: Informatica

Testi adottati: Lorenzi Cavalli Iovino - Nuova informatica per amministrazione finanza e marketing – Secondo Biennio - Edizioni Atlas

Curricolo composto da N. Moduli o UdA:

## COMPETENZE traversali e disciplinari

- Sistema informativo e sistema informatico aziendale.
- Funzioni di un Data Base Management System (DBMS)
- Sviluppo di ipertesti e ipermedia
- Linguaggi del web, struttura di un sito web.
- Servizi di rete a supporto dell'azienda con riferimento alle attività commerciali
- Lessico e terminologia di settore

**Premessa** Tutto il materiale didattico presentato e spiegato nelle lezioni frontali e in quelle a distanza (sia sincrone che asincrone) verrà inserito in piattaforma Moodle a disposizione degli studenti

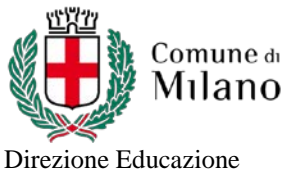

Area Servizi Scolastici ed Educativi Civico CIA "A. Manzoni"

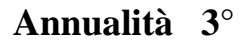

 $\overline{1}$ 

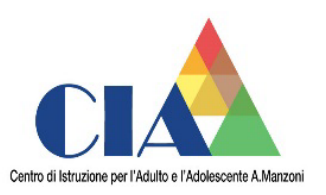

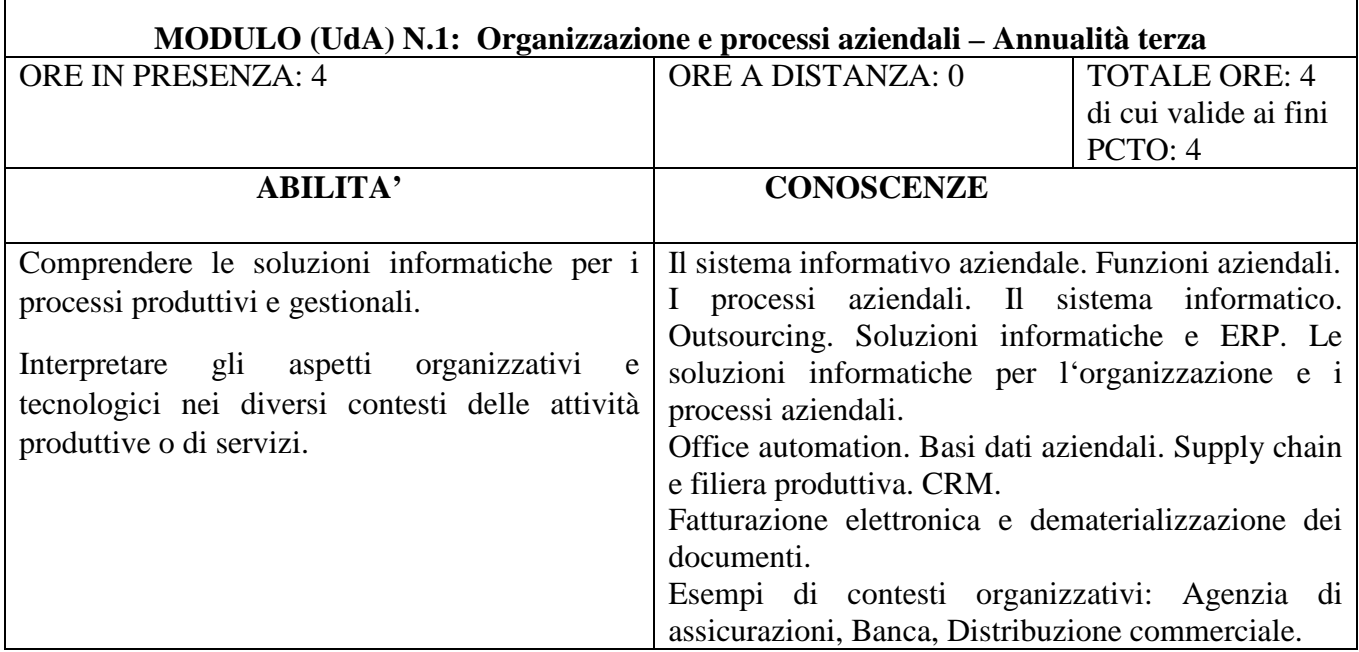

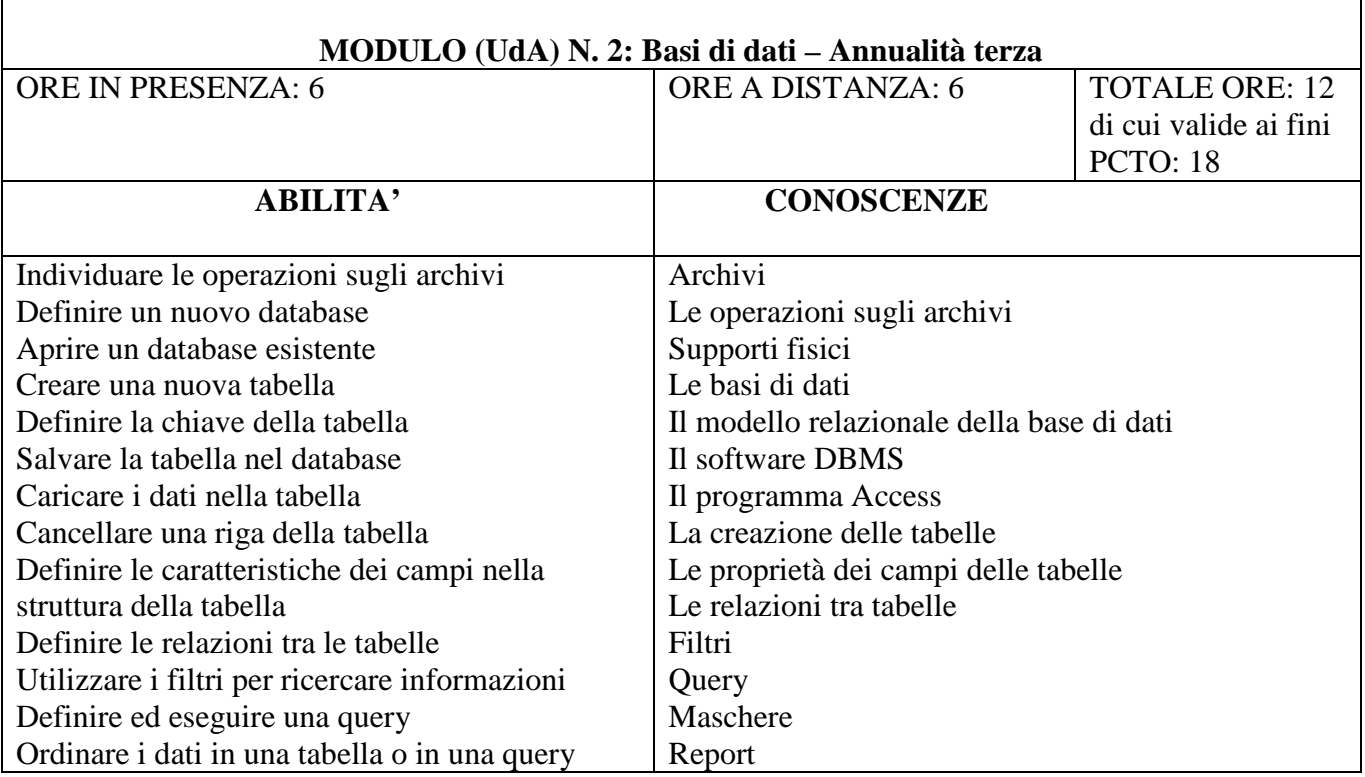

Via G. Deledda 11, - 20127 Milano tel. +39 02 88446224 - fax +39 02 88446226 www.comune.milano.it; www.corsidirecuperoincomune.it; E-mail: ED.ScuoleCIAManzoni@comune.milano.it

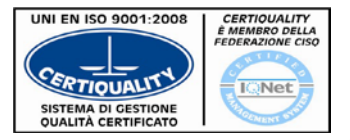

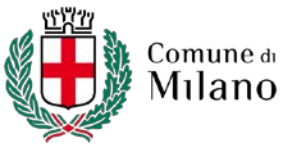

 $\overline{1}$ 

Direzione Educazione Area Servizi Scolastici ed Educativi Civico CIA "A. Manzoni"

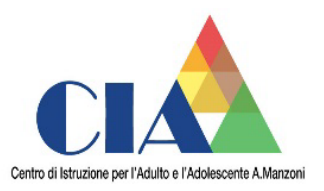

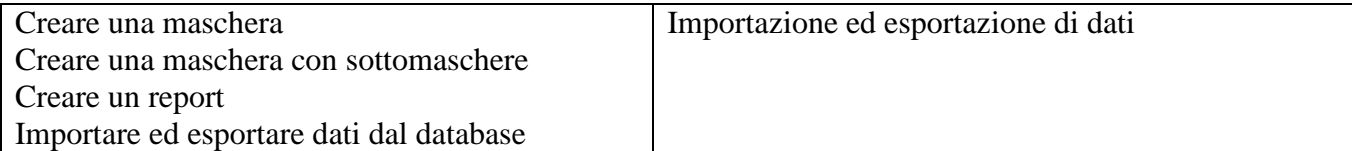

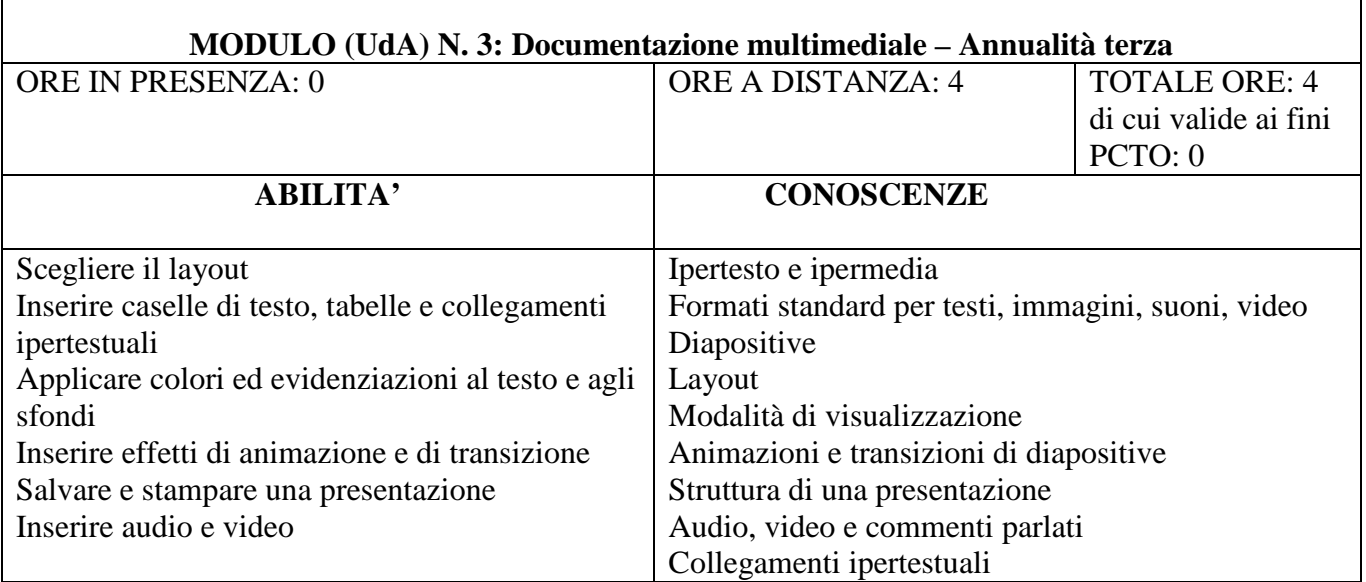

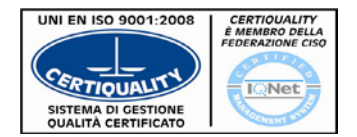

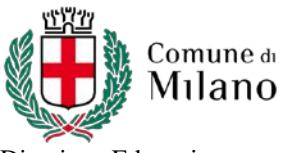

Direzione Educazione Area Servizi Scolastici ed Educativi Civico CIA "A. Manzoni"

## **Annualità 4°**

 $\overline{1}$ 

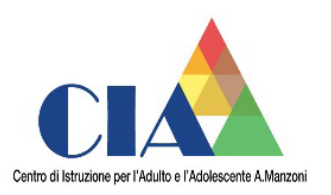

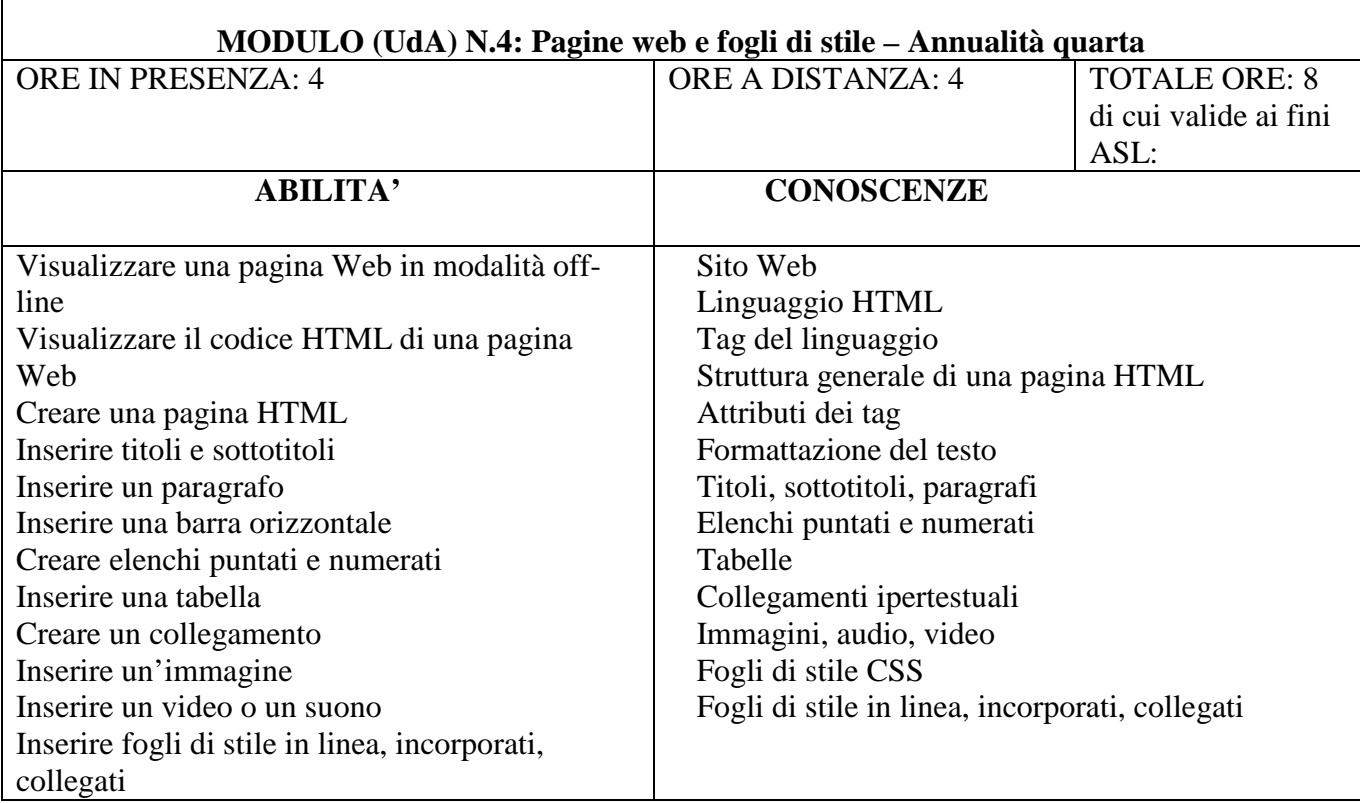

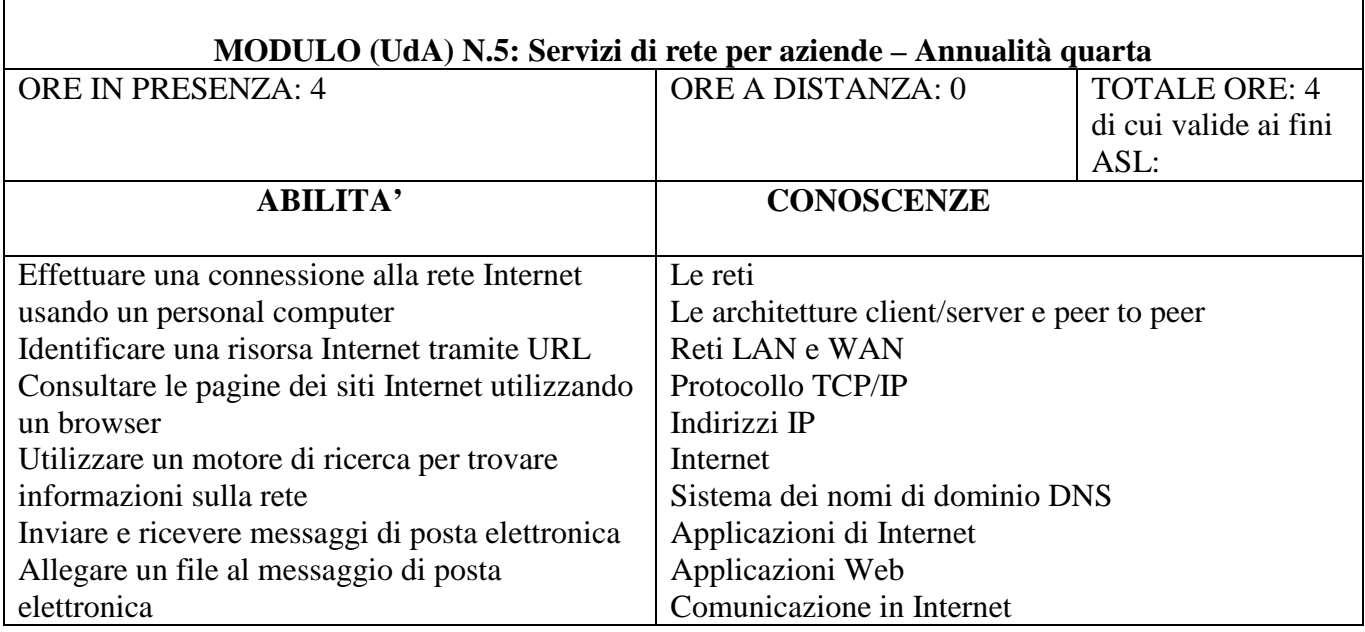

Via G. Deledda 11, - 20127 Milano tel. +39 02 88446224 - fax +39 02 88446226 www.comune.milano.it; www.corsidirecuperoincomune.it; E-mail: ED.ScuoleCIAManzoni@comune.milano.it

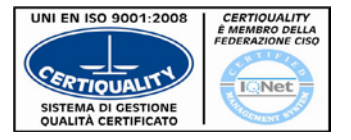

S\_34\_Informatica\_AFM\_Travelli 17/10/2020 4

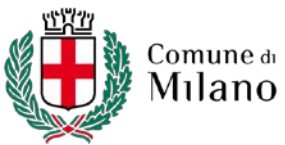

Direzione Educazione Area Servizi Scolastici ed Educativi Civico CIA "A. Manzoni"

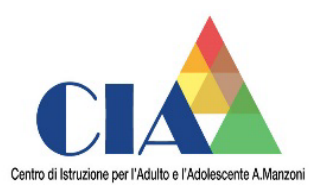

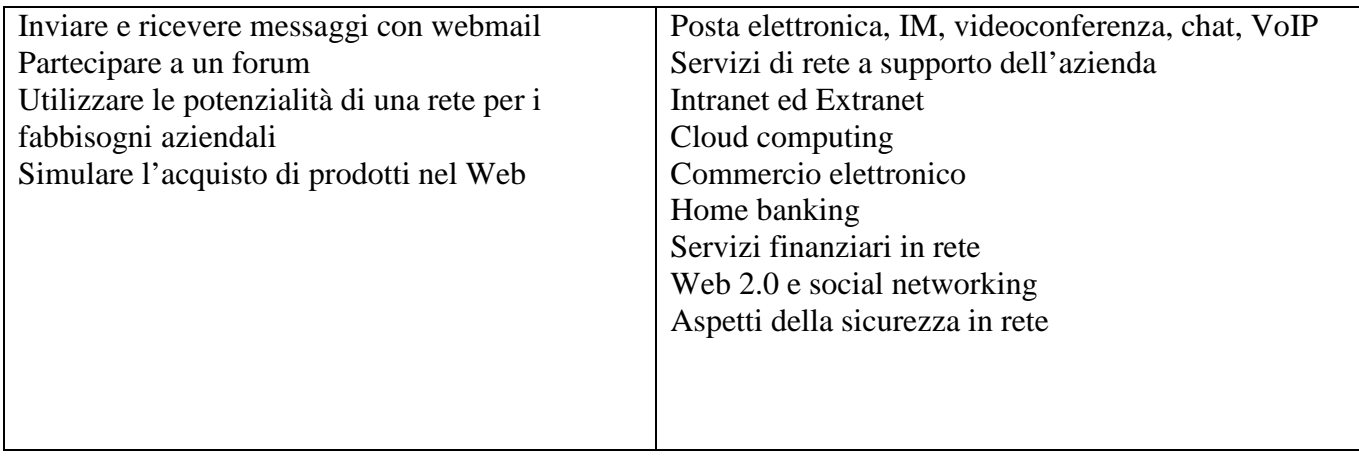

Via G. Deledda 11, - 20127 Milano tel. +39 02 88446224 - fax +39 02 88446226 www.comune.milano.it; www.corsidirecuperoincomune.it; E-mail: ED.ScuoleCIAManzoni@comune.milano.it

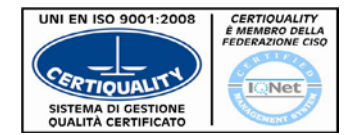